## **H O T S C H E D U L E S** ® **S H O R T C U T S**

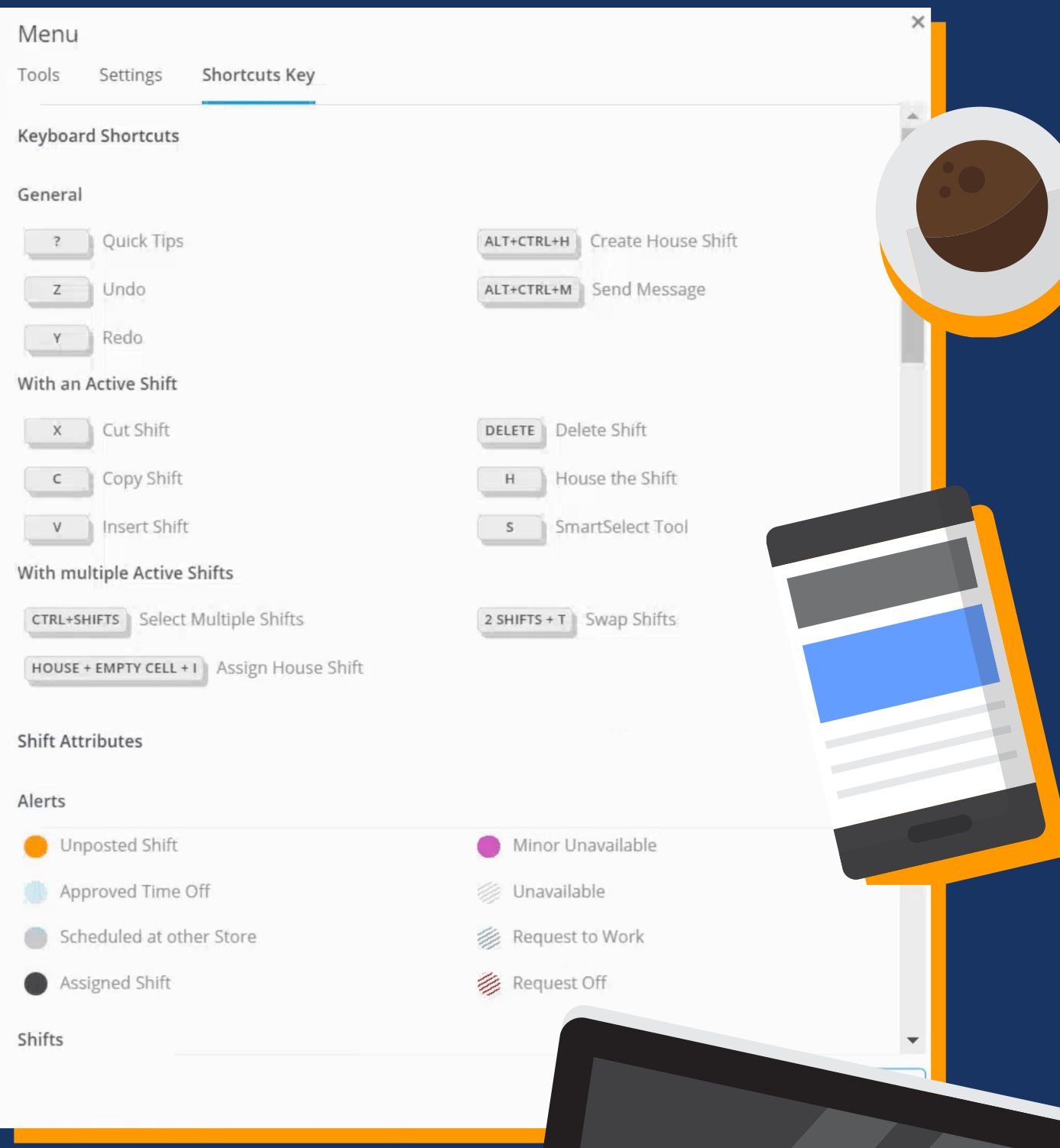

## **Shortcuts**<br>**Still having issues?** Contact Alternatively, click **Get Help** > **Scheduling** > **Keyboard**

Customer Support: [https://help.hotschedules.com/hc/en](https://help.hotschedules.com/hc/en-us/articles/222476127-Contact-Us-Customer-Support)us/articles/222476127-Contact-Us-Customer-Support

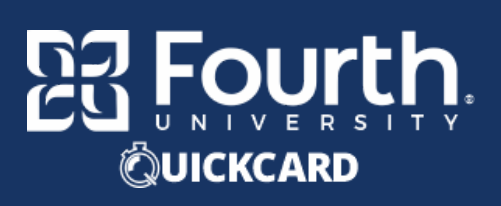

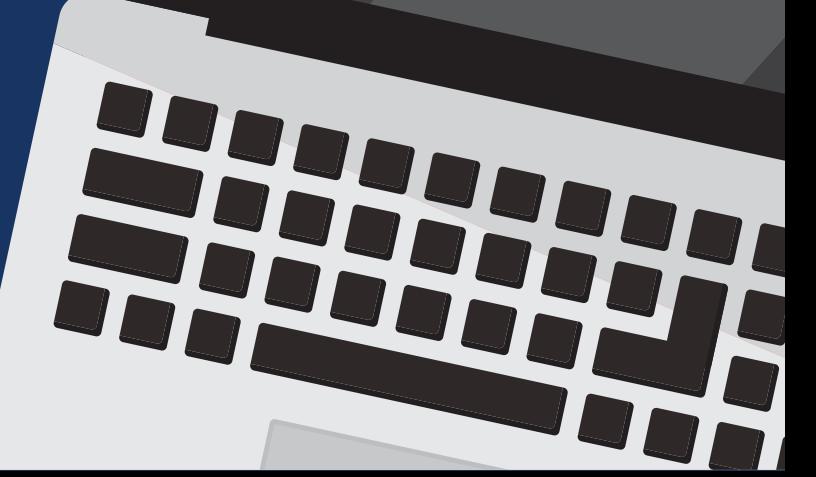